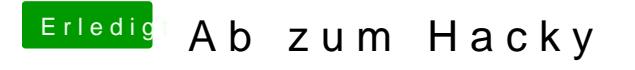

Beitrag von Lordgizmo vom 25. März 2019, 16:17

nimmt er nicht sprich egal welchen Ausgang ich wähle kommt kein ton